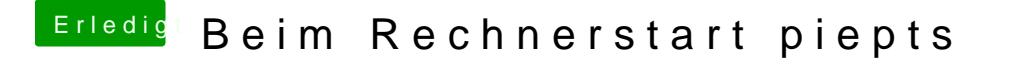

Beitrag von schmalen vom 23. Mai 2019, 12:26

[Sofasur](https://www.hackintosh-forum.de/user/46269-sofasurfer/)f@anke für den Tipp werde das mal prüfen, dennoch habe ich mal ein bestellt, um auch diese Variante zu prüfen!